$C++/Oct$ ave

035743A

実験日: 2004/07/02 提出日: 2004/07/09 **キャンプ** 035739B 035741D

 $1$ 

 $\mathbf C$ 

## $2$

```
#include "NumMeth.h"
```
int main() {

```
//*double y1, speed, theta;
double r1[2+1], v1[2+1], r[2+1], v[2+1], accel[2+1];
 cout \langle\langle \ \ | \ \ ( \ \ ) : "; \text{cin} \ \rangle \rangle \text{ y1};r1[1] = 0; r1[2] = y1; //
cout << " (m/s) : "; cin >> speed;
cout \lt\lt " ( ) : "; \text{cin} \gt\gt \text{theta};const double pi = 3.141592654;
v1[1] = speed*cos(theta*pi/180); // (x)
v1[2] = speed*sin(theta*pi/180); // (y)
r[1] = r1[1]; r[2] = r1[2]; //v[1] = v1[1]; v[2] = v1[2];
```

```
\frac{1}{*} (contracts)
double Cd = 0.35; // ( )
double area = 4.3e-3; // (m^2)double grav = 9.81; // (m/s^2)double mass = 0.145; // (kg)
double airFlag, rho;
cout \langle\langle "( :1, :0) : "; cin >> airFlag;
if( airFlag == 0 )
 rho = 0; //
else
 rho = 1.2; // (kg/m^3)double air\_const = -0.5*Cd*rho*area/mass; //
```

```
\frac{1}{k}double tau;
 cout \langle\langle \ \ \rangle : "; cin >> tau;
 int iStep, maxStep = 1000; //
 double *xplot, *yplot, *xNoAir, *yNoAir;
 xplot = new double [maxStep + 1];
 yplot = new double [maxStep + 1];
 xNoAir = new double [maxStep + 1];yNoAir = new double [maxStep + 1];
for( iStep=1; iStep<=maxStep; iStep++ ) {
    \frac{1}{*} ( \frac{1}{*} )
   xplot[iStep] = r[1]; //
   yplot[iStep] = r[2];double t = ( iStep-1 )*tau; //
   xNoAir[iStep] = r1[1] + v1[1]*t; // (x)
yNoAir[iStep] = r1[2] + v1[2]*t - 0.5*grav*t*t; //
  (y)
   1/*
   double normV = sqrt(v[1]*v[1] + v[2]*v[2]);
   \text{accel}[1] = \text{air\_const} * \text{normV} * v[1]; //
   \text{accel}[2] = \text{air\_const} * \text{normV} * v[2]; //
   \text{accel}[2] -= grav; \frac{1}{2} //
    \frac{1}{k} , \frac{1}{k}/*
       */
r[1] = r[1] + \text{tau} * v[1];r[2] = r[2] + \text{tau} * v[2];v[1] = v[1] + tau * accel[1];v[2] = v[2] + tau * accel[2];1/* (y < 0)
```

```
/*
        if
        */
if(r[2] < 0) break;}
  //*cout << " \le " << r[1] << " \le endl;
cout \langle\langle \rangle " \langle \rangle " \langle \rangle + \langle \rangle tau * (iStep - 1) \langle \rangle " \langle \rangle endl;
            // 滞空時間の表示をここに書く
  //*// xplot, yplot xNoAir, yNoAir
  ofstream xplotOut("xplot.txt"), yplotOut("yplot.txt"),
    xNoAirOut("xNoAir.txt"), yNoAirOut("yNoAir.txt");
  int i;
  for( i=1; i<=iStep+1; i++ ) {
   xplotOut << xplot[i] << endl;
   yplotOut << yplot[i] << endl;
  }
  for( i=1; i<=iStep+1; i++ ) {
   xNoAirOut << xNoAir[i] << endl;
   yNoAirOut << yNoAir[i] << endl;
  }
  delete [] xplot, yplot, xNoAir, yNoAir; //
}
```
 $3$ 

 $3.1$ 

$$
\frac{dx}{dt} = f(t, x) \tag{1}
$$
\n
$$
x(t_0) = x_0 \tag{2}
$$

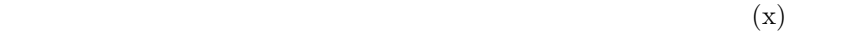

 $\mathbf X$ 

**3.2** 
$$
\frac{d}{dt}x = -x, x(0) = 1
$$

$$
\frac{d}{dt}x = -x
$$

$$
dt = -\frac{dx}{x}
$$

$$
t = -log(x) + c
$$

$$
-loget = log(x) + c
$$

$$
e-t = x + c
$$

 $x(0) = 1$ 

 $x(0) = e^{0} + c$  $1 = 1 + c$  $c = 0$ 

$$
x(t) = e^{-t}
$$

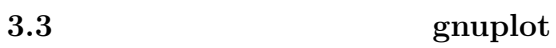

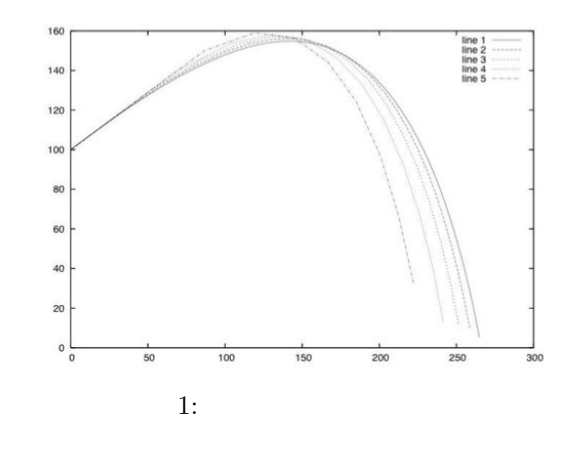

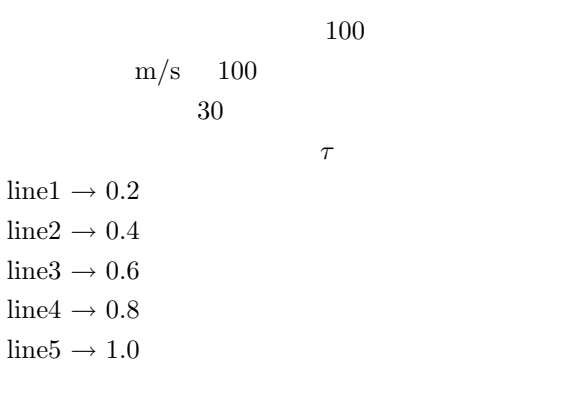

3.4  $\tau$ 

 $\bullet$  and  $\bullet$  and  $\bullet$  and  $\bullet$ 

3.1  $\tau$ 

 $3.5$ 

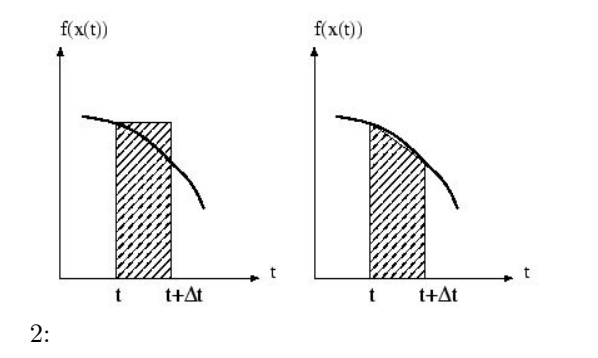

$$
\frac{\Delta}{2}[f(x(t)) + f(x(t + \Delta))]
$$
  

$$
x(t) \qquad x(t + \Delta)
$$
  

$$
x(t)
$$

 $x(t + \Delta)$ 

$$
x^{p}(t + \Delta) = x(t) + \Delta f(x(t))
$$

$$
x(t + \Delta) = x(t) + \frac{\Delta}{2} [f(x(t)) + f(x^{p}(t + \Delta))]
$$

[1] http://yosirin9.hp.infoseek.co.jp/contents/no3/paper\_no3.htm

 $\left[2\right]$ http://cosmos.js.yamanashi.ac.jp/~toyoki/js\_prog01/prac\_diff\_eqns/node11.html